# **eLearning Storyboard Adult CPR Techniques**

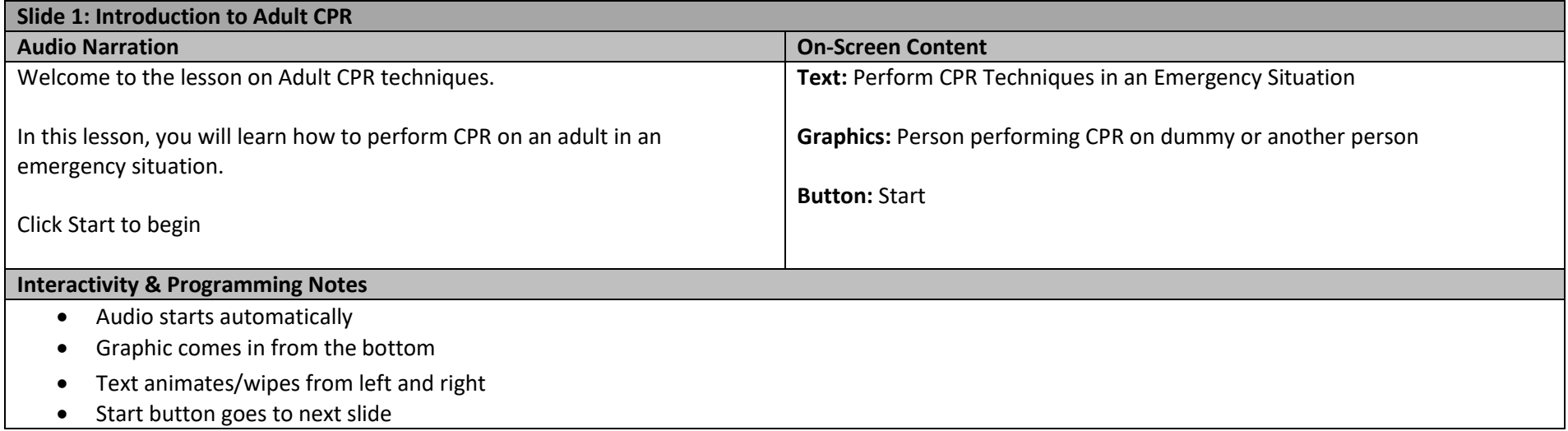

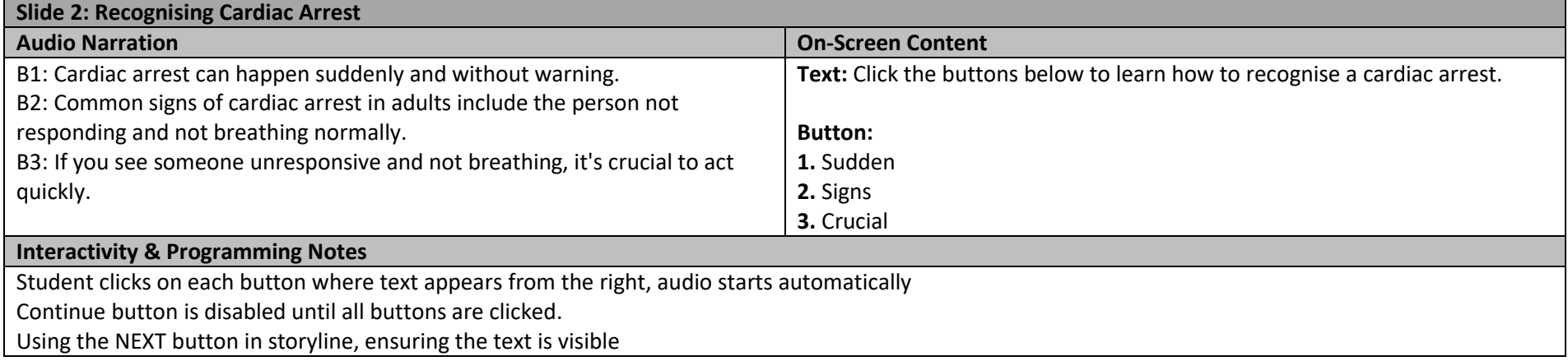

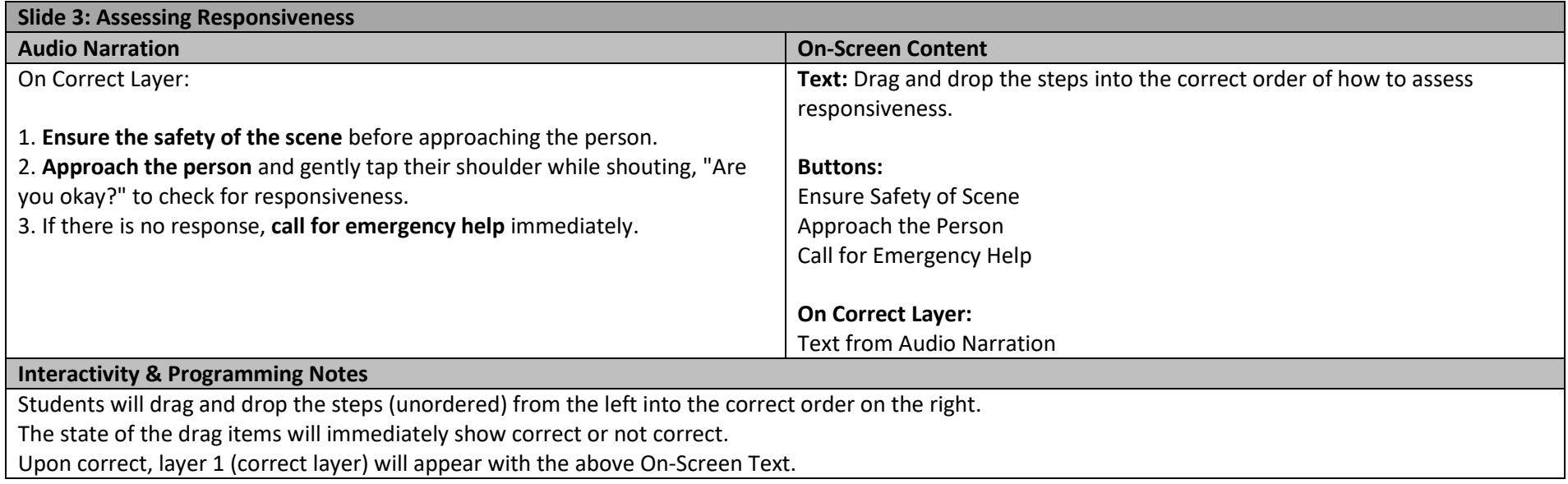

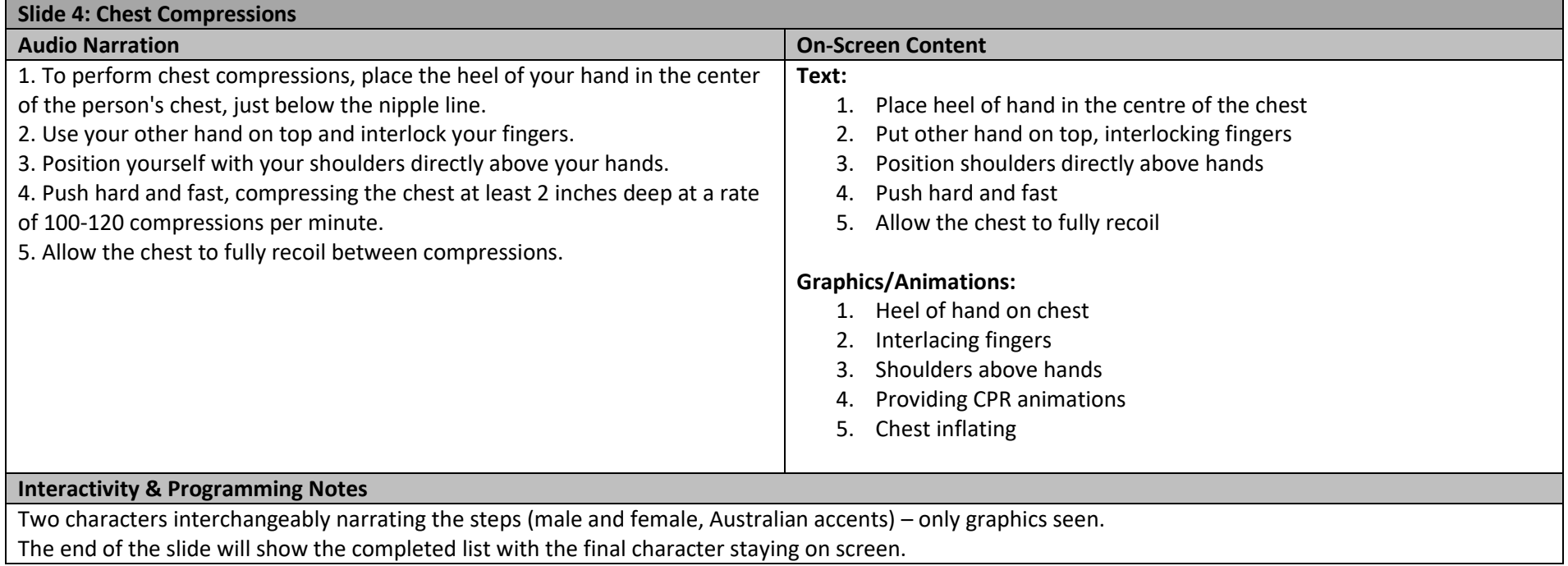

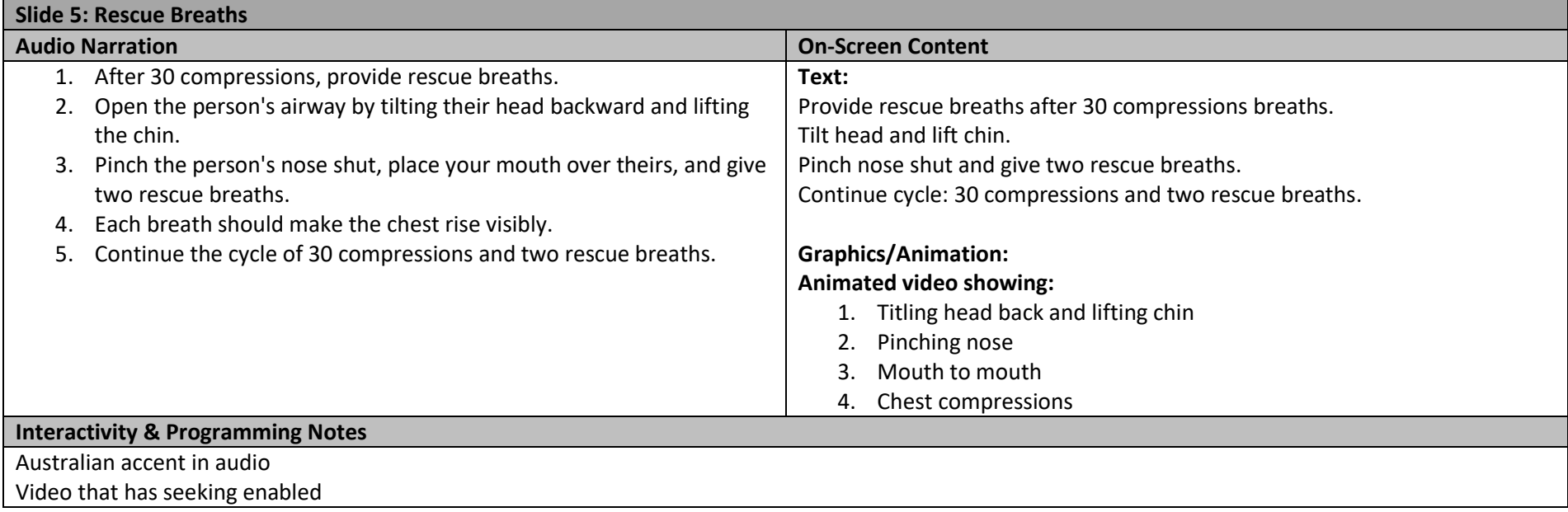

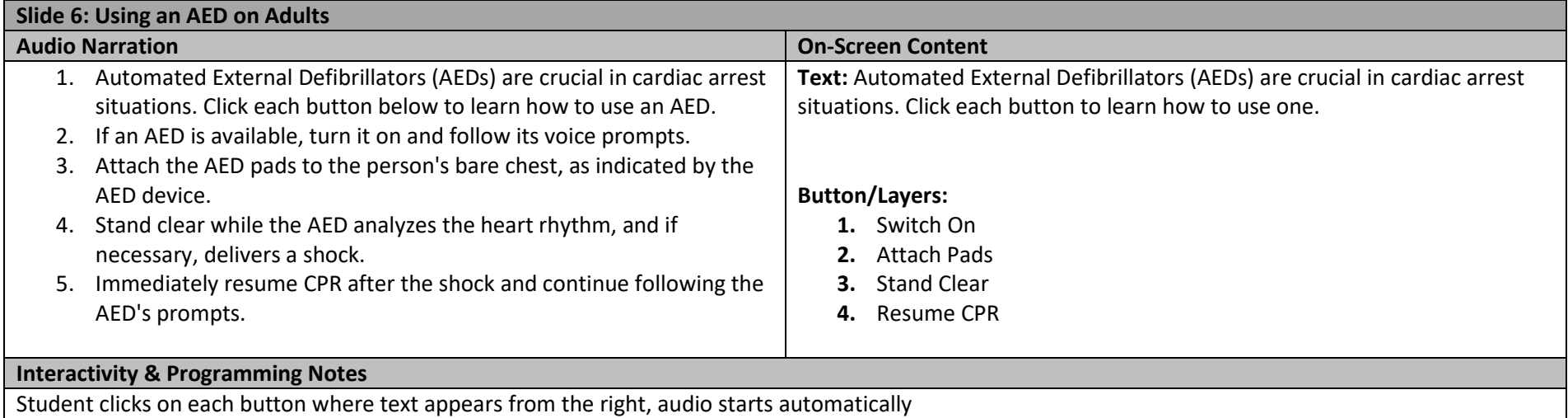

This is a circle activity as opposed to buttons on the left in a column. It is a circle with smaller circles around it. Instructions are in the circle

Continue button is disabled until all buttons are clicked.

Using the NEXT button in storyline, ensuring the text is visible

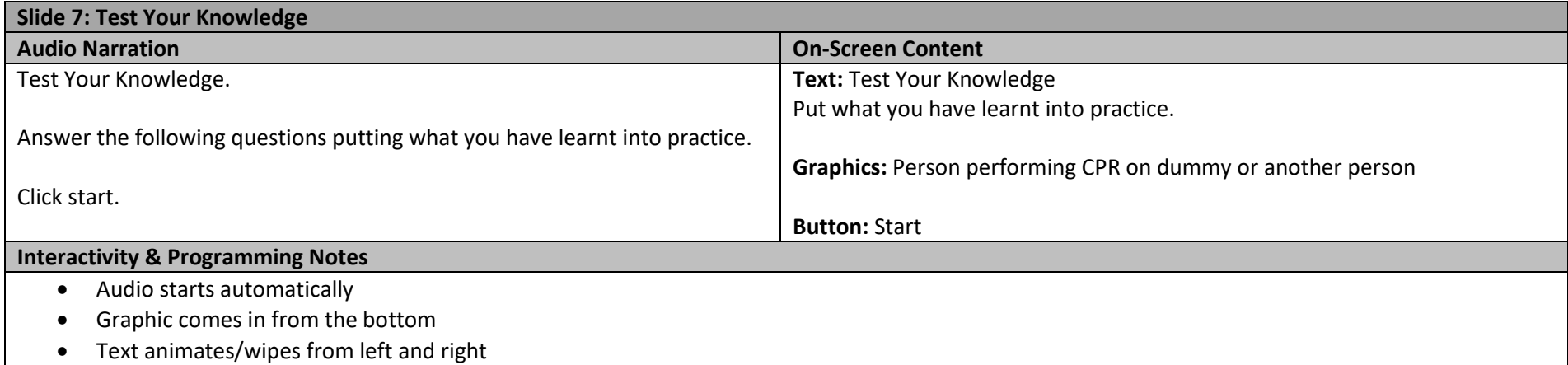

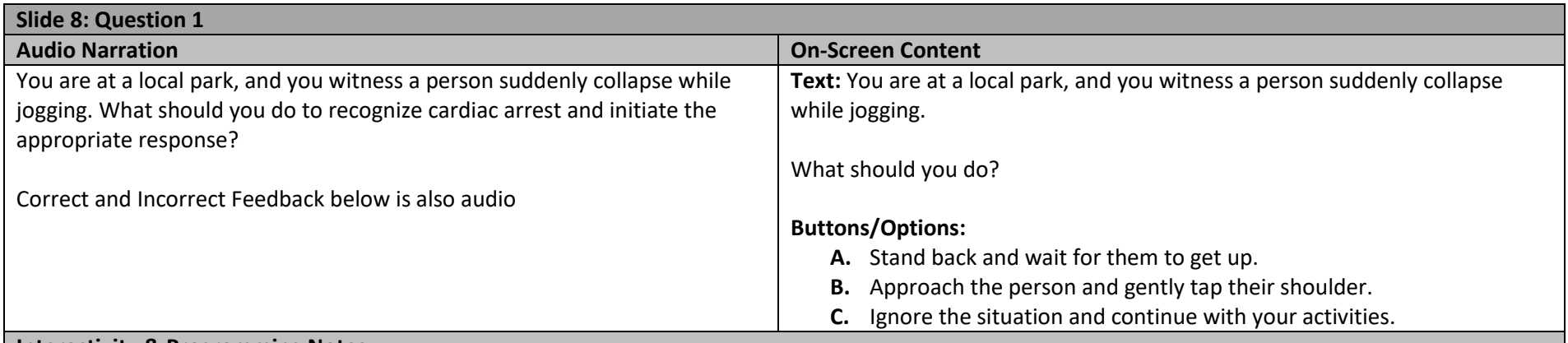

#### **Interactivity & Programming Notes**

Student selects one of the options and immediate feedback is provided on a layer. Slide indented in menu

#### **Correct Feedback:**

Correct! You should approach the person and gently tap their shoulder while shouting, "Are you okay?" to check for responsiveness. Click Continue.

# **Incorrect Feedback:**

Option A: Incorrect. Waiting for them to get up is not the appropriate response in this situation. Try again. Option C: Incorrect. Ignoring the situation is not the correct course of action when someone collapses. Try again.

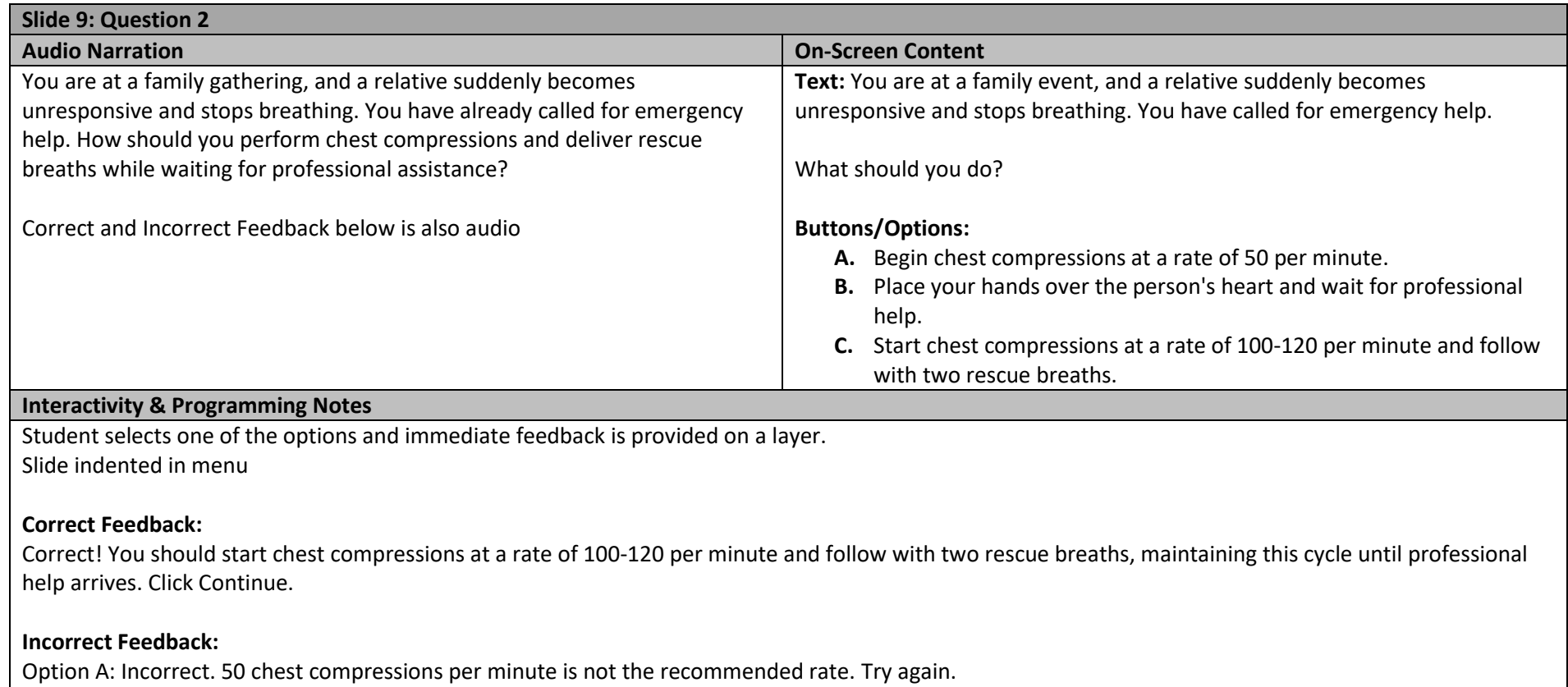

Option B: Incorrect. Placing your hands over the person's heart is not the correct action. Try again.

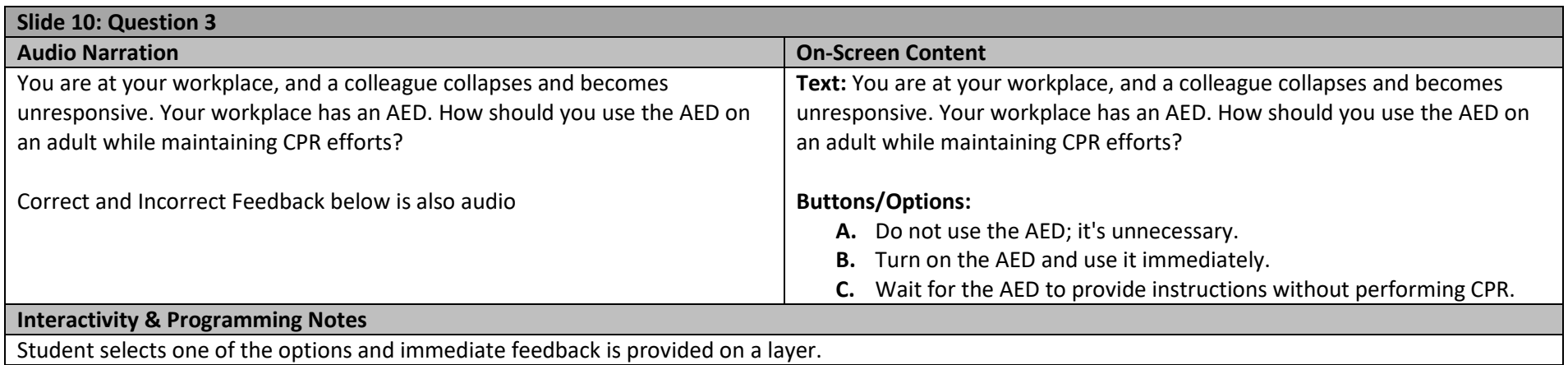

## Slide indented in menu

## **Correct Feedback:**

Correct! You should turn on the AED and use it immediately, following its voice prompts. After delivering a shock, resume CPR as directed by the AED. Click Continue.

# **Incorrect Feedback:**

Option A: Incorrect. In many cases, using an AED can be crucial in a cardiac arrest situation. Try again. Option C: Incorrect. Waiting for the AED to provide instructions without performing CPR is not the recommended approach. Try again.

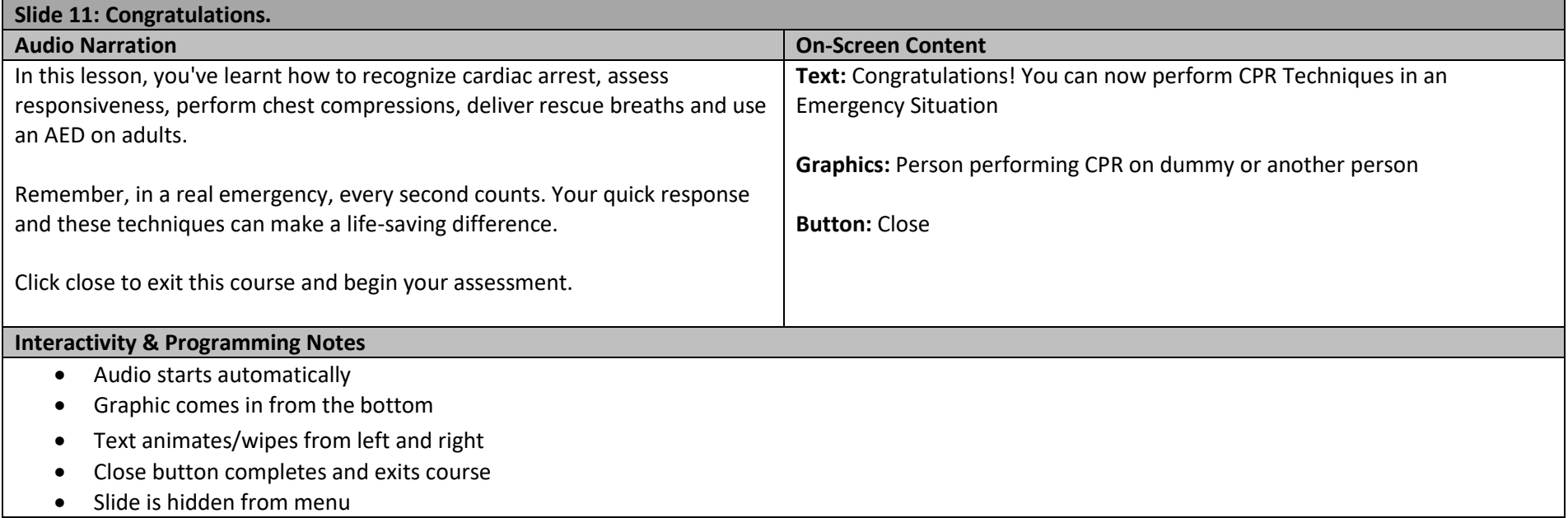